# **базы знаний, интеллектуальные системы, экспертные системы, системы поддержки принятия решений** 3

А.В. Суханов, С.М. Ковалёв

# МЕТОД НАХОЖДЕНИЯ АНОМАЛИЙ ПРИ ДИАГНОСТИКЕ ВЕРХНЕГО СТРОЕНИЯ ПУТИ

*Аннотация. В статье предлагается новый подход к автоматизации поиска аномальных зон в структуре подшпального основания железнодорожного полотна. Он заключается в создании метода поиска аномалий в исследованиях состояния верхнего строения пути при комплексном контроле и диагностике железнодорожного пути, который основан на построении моделей представления георадиолокационных радарограмм. В основу описываемого метода положена обзорная статья методов поиска аномалий, согласно которой при разрабатывании метода поиска аномалий необходимо найти связь между аномальными данными и описать их единой математической моделью представления. Данный метод представлен в виде описания математической модели, составленной из математических моделей всех аномальных осей синфазности, полученных при ранних исследованиях балластной призмы железнодорожного полотна. Метод может быть использован для автоматизирования классификации данных о строении балластной призмы участка железнодорожного пути, ранее не изученного, при использовании данных о строении известных участков пути.*

*Ключевые слова: программное обеспечение, георадиолокация, георадар, слой, радарограмма, трасса, метод, модель, аномалия, вектор.*

# *Введение*

, омплексный контроль и диагностика железнодорожного пути напрямую связаны с исследованием состояния его верхнего строения [1]. Применение современного метода георадиолокационной диагностики (ГРД) в комплексе с другими геофизическими методами на железнодорожном пути позволяет получать непрерывную и достоверную информацию о состоянии объектов земляного полотна, повысить качество проектных решений, снизить затраты ресурсов при текущем содержании и ремонтах железнодорожного пути. Метод ГРД — геофизический метод, основанный на излучении импульсов электромагнитных волн и регистрации сигналов, отраженных от различных объектов зондируемой среды. Прибор, в котором реализованы принципы георадиолокации, называется георадаром (см. рис. 1).

## **Базы знаний, интеллектуальные системы, экспертные системы, системы поддержки принятия решений**

*Рис. 1*

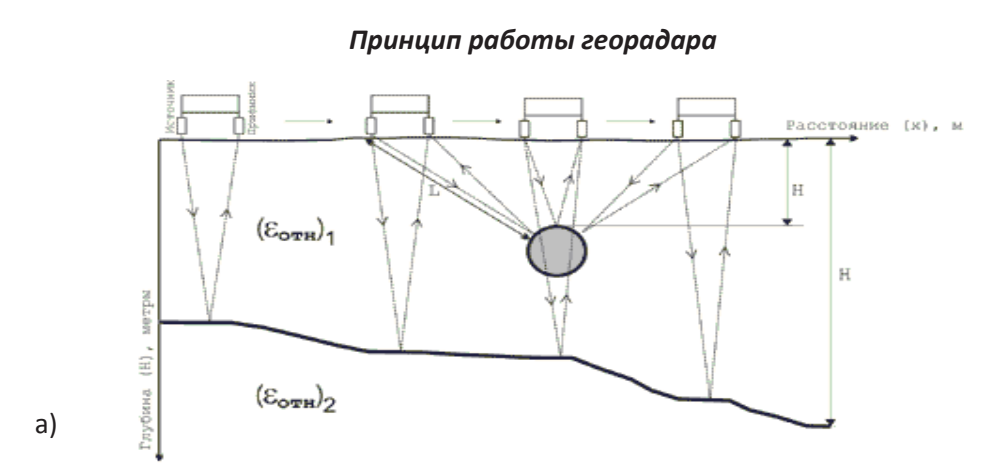

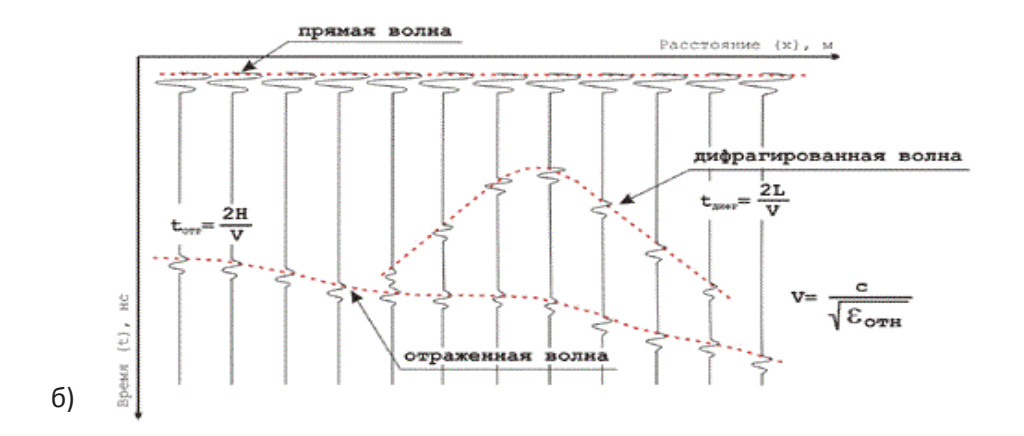

Результатом георадиолокационного обследования нижнего строения железнодорожного пути является волновая картина, которая представляет собой ансамбль записей сигналов (трасс), пришедших к приемной антенне в интервал времени от 0 — момента посылки зондирующего импульса, до конца интервала записи (развертки), выставленного оператором. Иначе данная волновая картина называется радарограммой. При построении георадиолокационной картины пути обычно исследуют три его профиля (средний, центральный и правый).

Горизонтальная ось радарограммы — ось профиля в метрах. Начальные точки трасс располагаются на этой оси с тем шагом, с которым они были записаны на профиле. Вертикальная ось волновой картины — ось времени с началом t = 0 (моментом посылки зондирующего импульса) и концом  $t_{\text{max}}$ , соответствующим концу интервала записи (развертки). Различия в способах изображения волновой картины состоят в различном изображении амплитуды сигнала в каждый момент времени. Первый способ изображение амплитуд отклонениями. Второй способ — представление трассы методом отклонений с зачернением положительных амплитуд (отклонений вправо). Третий способ — изображение методом переменной плотности. В настоящей статье будет рассматриваться именно третий способ изображения. Поэтому опишем его подробнее.

Изображение методом переменной плотности означает, что нулю амплитуды сигнала соответствует серый фон, положительным амплитудам соответствуют все более темные тона вплоть до черного, а отрицательным амплитудам сигнала соответствуют все более светлые тона вплоть до белого. В этом

# **Программные системы и вычислительные методы — № 2(3) • 2013**

случае трасса на экране дисплея занимает вертикальную полосу шириной в одну точку, и на экране (в зависимости от его типа) может быть размещено до шестидесяти сорока трасс. Ось синфазности линия равных фаз одинаковых сигналов на соседних трассах. Например, линия, соединяющая максимумы отраженной от границы раздела волны, линия, соединяющая максимумы (минимумы) волны дифракции от трубопровода и т.д. С помощью выделения таких линий строится изображение объекта исследований на волновой картине.

При правильной интерпретации георадиолокациионных данных можно выявить аномальные зоны в строении подшпального основания железнодорожного полотна.

В настоящее время проведено множество исследований с помощью метода георадиолокации и получено множество различных радарограмм. Часто полученные радарограммы интерпретируются операторами. Такие процессы занимают длительные сроки и требуют трудовых затрат. Следовательно, возникает задача автоматизации интерпретации радарограмм, а именно нахождения в них аномальных зон.

В настоящей статье рассматривается один из возможных подходов к автоматизации поиска аномальных зон в структуре подшпального основания железнодорожного полотна.

**Описание задачи.** В основу описываемого метода положен обзор методов поиска аномалий [2], согласно которому при разрабатывании метода поиска аномалий необходимо найти связь между аномальными данными и описать их единой математической моделью представления. Представим метод поиска аномалий на основе модели представления аномальных осей синфазности.

В результате георадиолокационного исследования участка пути, ни одна точка которого не является аномалией, получится три набора трасс (см. рис. 3).

*Рис. 2*

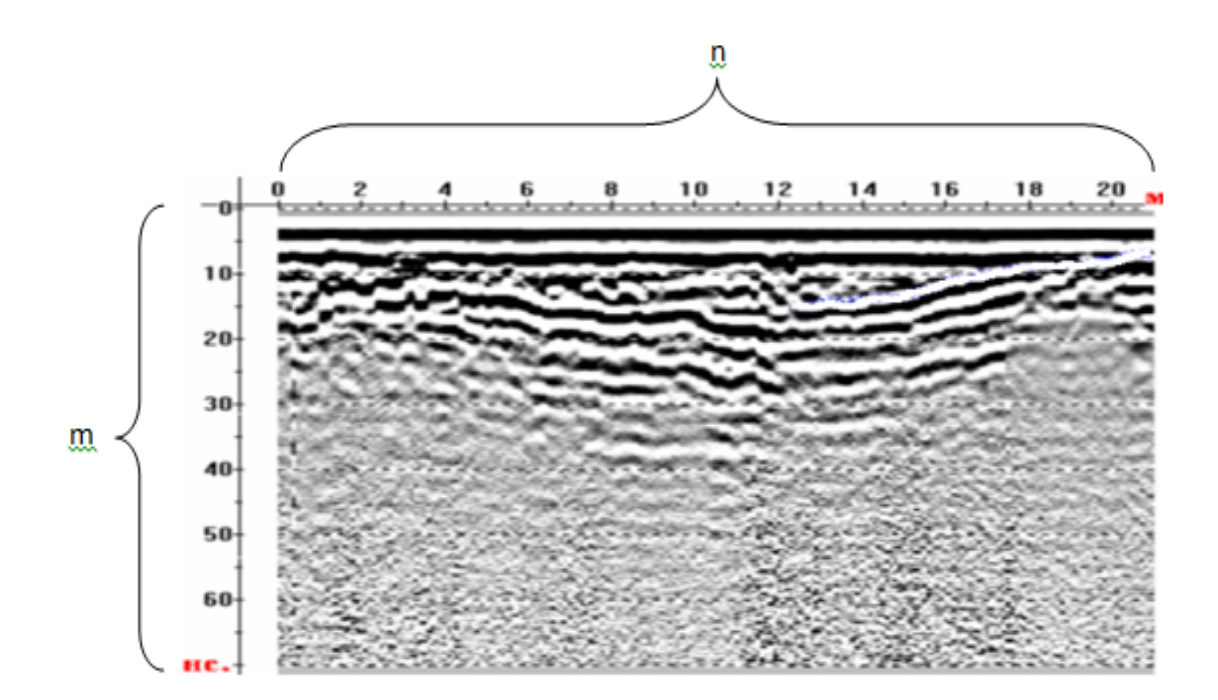

#### *Отображение радарограммы методом переменной плотности*

### DOI: 10.7256/2305-6061.2013.2.7353

*При цитировании этой статьи сноска на doi обязательна*

#### Базы знаний, интеллектуальные системы, экспертные системы, системы поддержки принятия решений

Каждый набор имеет n трасс. Каждая трасса состоит из m точек. В настоящей статье приведено:

- составление модели математического представления нормального состояния осей синфазности, используя эти данные,
- объединение моделей представления осей синфазности во всех точках в общую модель представления нормального состояния всего участка,
- использование модели нормального представления участка для создания модели представления аномалий в графических изображениях структуры подшпального основания железнодорожного полотна.

#### Метод поиска аномалий на основе составления математической модели представления осей синфазности

В каждой радарограмме имеется m осей синфазности. Каждая ось синфазности представляет собой одномерный массив n-ной длины. Так как имеется три набора трасс и в каждой точке трассы будет одна ось синфазности, то получим три вектора, представляющих оси синфазности трех радарограмм

Зная, что данные сняты в одних и тех же точках участка, сложим эти три вектора в массив. Далее транспонируем массив и получим уже набор из n векторов с длиной три. Теперь каждый массив это информация не об оси синфазности, а о трех известных точках разреза балластной призмы.

Если допустить, что значение элемента массива зависит от его номера, то массив можно выразить через уравнение. Так как оно имеет 3 корня (3 координаты разреза в i-той трассе), то его можно выразить следующим образом:

$$
y(x)=a1 \cdot x3 + a2 \cdot x2 + a3 \cdot x,
$$

где x - номер элемента массива (1, 2 или 3),

v - значение элемента массива.

а — параметр, определяющий зависимость y(x).

Так как мы имеем значения х и соответствующие им множества значений у, можно найти множества а1, а2 и а3. Найдя все значения множеств а1, а2 и а3 и используя информацию о том, какие значения у являются нормальными, выделим нормальные значения множеств а. Получится трехмерный массив а, характеризующий нормальное значение трех радарограмм в одной точке одной оси синфазности. Сложив нормальные значения для осей синфазности трех радарограмм в одной точке трассы, получим множество NORM, содержащее n нормальных трехмерных массивов. NORM выражает нормальное состояние осей синфазности в одной точке трассы по трем наборам трасс и может быть выражено по формуле (2):

#### $NORM=i=1na. (2)$

Модель представления нормального состояния всего участка можно найти, просуммировав значения нормальных состояний всех точек. Следовательно, нормальное состояние всего участка NORM ALL может быть представлено по формуле (3):

NORM ALL= $j=1$ mi=1na. (3)

Зная область нормального представления, мы можем найти аномалии. Ими будут являться те значения, которые не входят во множество NORM ALL, т.е. точка х радарограммы будет признана нормальной (normal), если она принадлежит NORM ALL, иначе она будет признана аномалией  $(anomal)$   $(4)$ :

#### $x = normal$ , if  $x \in NORMAL$  ALLanomal, if x NORM ALL, (4)

DOI: 10.7256/2305-6061.2013.2.7353

#### *Заключение*

Представленная модель может быть использована для автоматизирования классификации данных о строении балластной призмы участка железнодорожного пути, ранее не изученного, при использовании данных о строении известных участков.

## **Список литературы:**

- 1. Старовойтов А.В. Интерпретация георадиолокационных данных: учеб. пособие. М.: Изд-во МГУ, 2008. — 192 с.
- 2. Varun Chandola, Arindam Banerjee and Vipin Kumar, «Anomaly Detection: A Survey», ACM Computing Surveys. Vol. 41(3). Article 15, July 2009.

## **References (transliteration):**

- 1. Starovoitov A.V. Interpretaciya georadiolokacionnyh dannyh: ucheb.posobie. M.: Izd-vo MGU, 2008. 192 s.
- 2. Varun Chandola, Arindam Banerjee and Vipin Kumar, "Anomaly Detection: A Survey", ACM Computing Surveys. Vol. 41(3). Article 15, July 2009.